## Experiments with MATLAB<sup>®</sup>

Cleve Moler

Copyright © 2008 Cleve Moler.

All rights reserved. No part of this e-book may be reproduced, stored, or transmitted in any manner without the written permission of the author. For more information, contact moler@mathworks.com.

The programs described in this e-book have been included for their instructional value. These programs have been tested with care but are not guaranteed for any particular purpose. The author does not offer any warranties or representations, nor does he accept any liabilities with respect to the use of the programs. These programs should not be relied on as the sole basis to solve a problem whose incorrect solution could result in injury to person or property.

MATLAB $\mathcal{B}$  is a registered trademark of The MathWorks, Inc.<sup>TM</sup>.

For more information about relevant MathWorks policies, see:

http://www.mathworks.com/company/aboutus/policies\_statements

April 6, 2008

## Preface

Welcome to Experiments with MATLAB. This is not a conventional book. It is currently available only via the Internet, at no charge, from

## http://www.mathworks.com/moler

There may eventually be a hardcopy edition, but not right away.

Although Matlab is now a full fledged Technical Computing Environment, it started out in the late 1970s as a simple "Matrix Laboratory". We want to build on this laboratory tradition by describing a series of experiments involving applied mathematics, technical computing, and MATLAB programming.

We expect that you already know something about high school level material in geometry, algebra, and trigonometry. We will introducing ideas from calculus, matrix theory, and ordinary differential equations, but we do not assume that you have already taken courses in the subjects. In fact, these experiments are useful supplements to such courses.

We also expect that you have some experience with computers, perhaps with word processors or spread sheets. If you know something about programming in languages like C or Java, that will be helpful, but not required. We will introduce Matlab by way of examples. Many of the experiments involve understanding and modifying MATLAB scripts and functions that we have already written.

You should have access to MATLAB and to our exm toolbox, the collection of programs and data that are described in Experiments with MATLAB. We hope you will not only use these programs, but will read them, understand them, modify them, and improve them. The exm toolbox is the apparatus in our "Laboratory".

You will want to have MATLAB handy. For information about the Student Version, see

http://www.mathworks.com/academia/student\_version

For an introduction to the mechanics of using Matlab, see the videos at

http://www.mathworks.com/academia/student\_version/learn\_to\_use.html

For documentation, including "Getting Started", see

http://www.mathworks.com/access/helpdesk/help/techdoc/matlab.html

For user contributed programs, programming contests, and links into the world-wide MATLAB community, check out

http://www.mathworks.com/matlabcentral

To get started, download the exm toolbox, use pathtool to add exm to the Matlab path, and run exmgui to generate the following figure. You can click on the icons to preview some of the experiments.

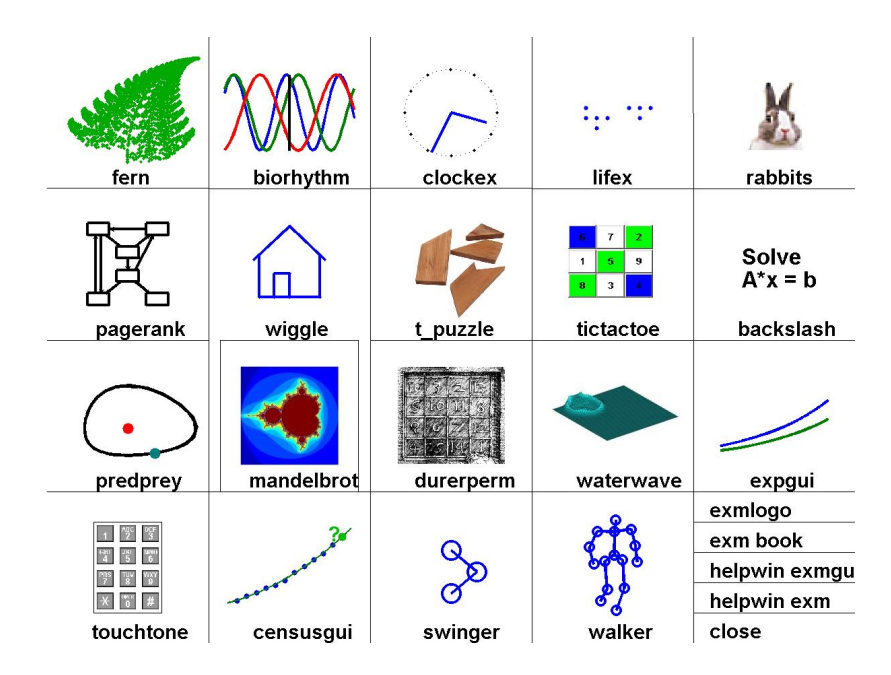

Figure 1. exmgui provides a starting point for some of the experiments.

Cleve Moler April 6, 2008

## Bibliography

[1] C. MOLER, Numerical Computing with MATLAB, Electronic edition: The MathWorks, Inc., Natick, MA, 2004. http://www.mathworks.com/moler Print edition: SIAM, Philadelphia, 2004. http://ec-securehost.com/SIAM/ot87.html